P<br>索引

 $P-1$ 

### 数字・アルファベット

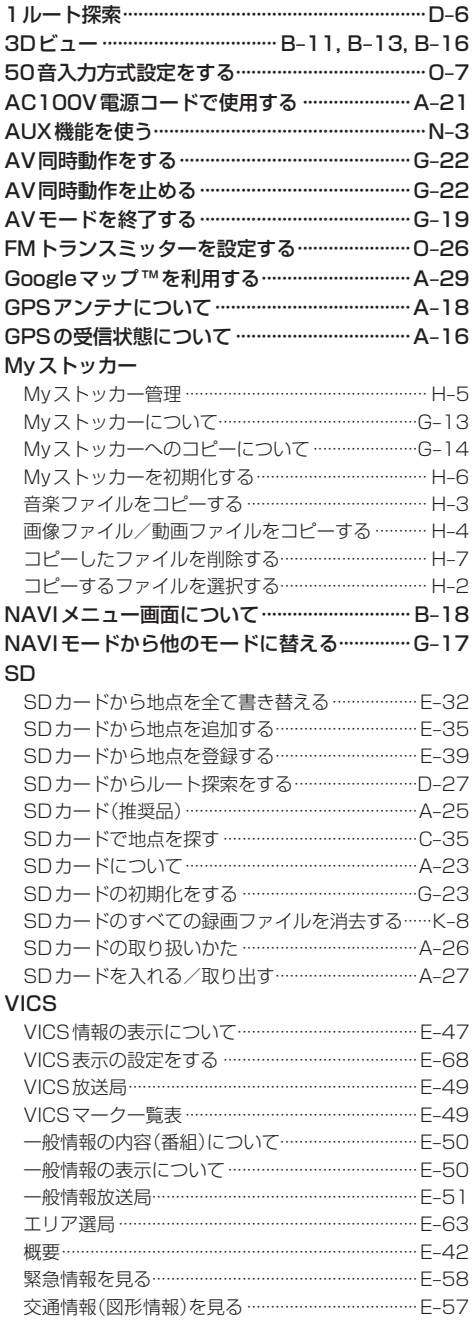

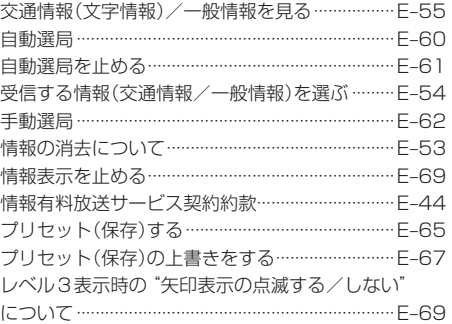

#### $\overline{r}$

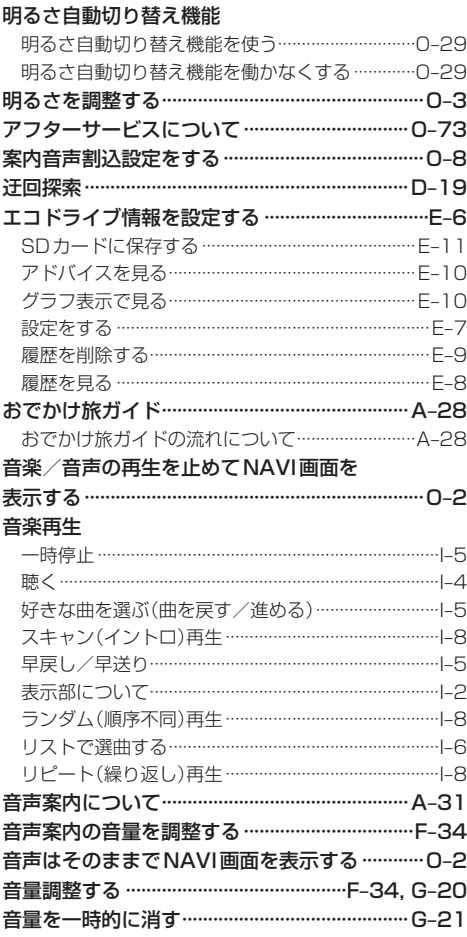

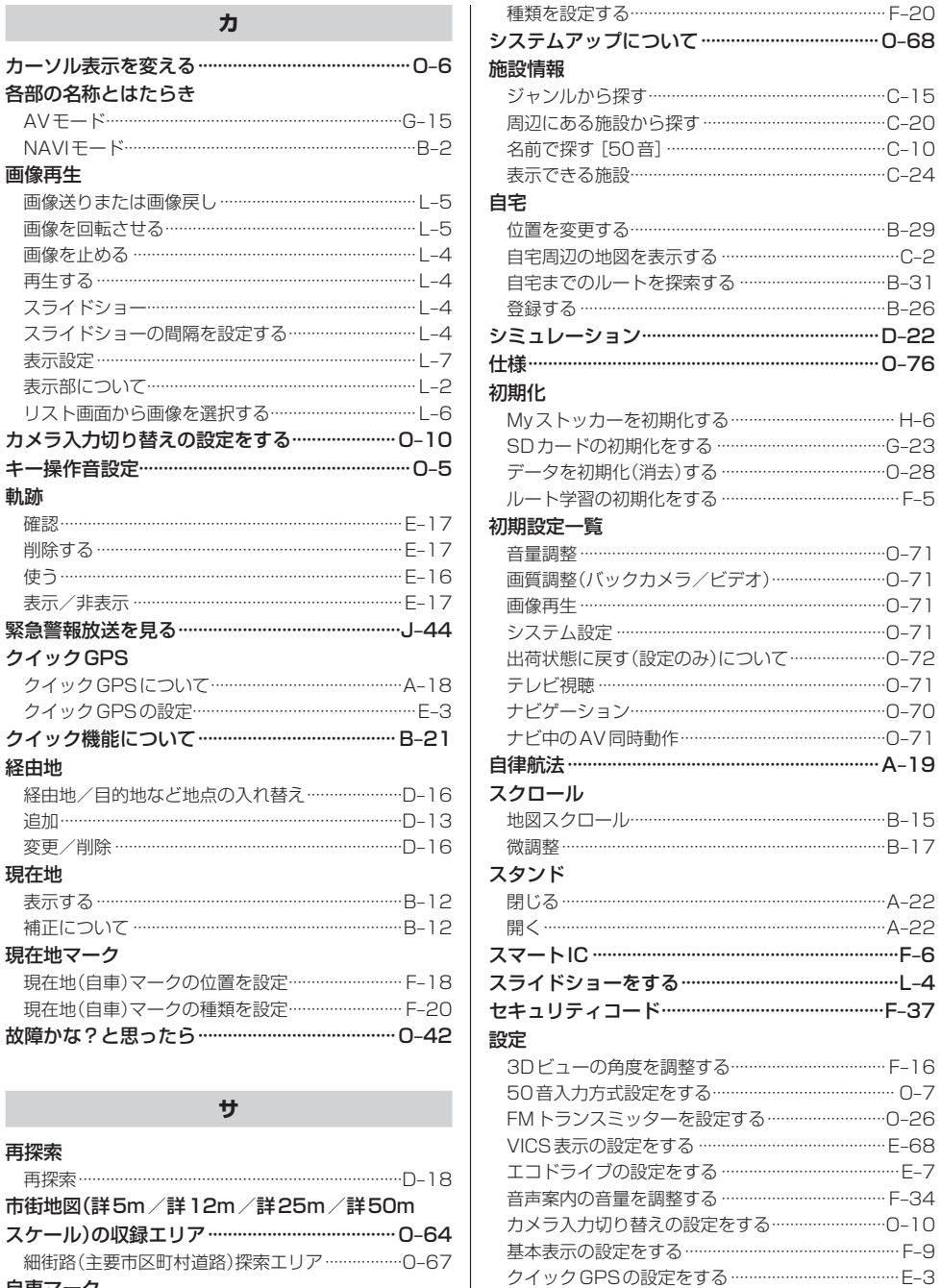

I

自車マーク

位置を設定する…………………………………………… F-18

現在地(自車)マークの種類を設定する …………… F-20  $P - 3$ 

現在地(自車)マークの位置を設定する …………… F-18

索引

索

引

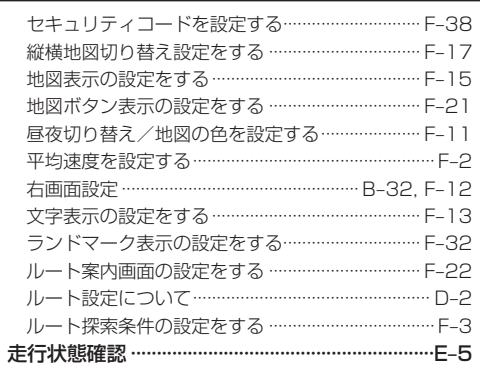

### タ

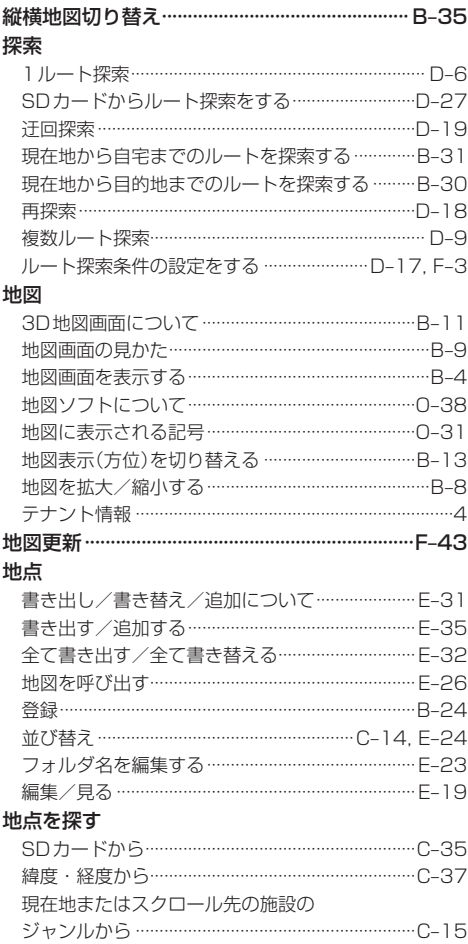

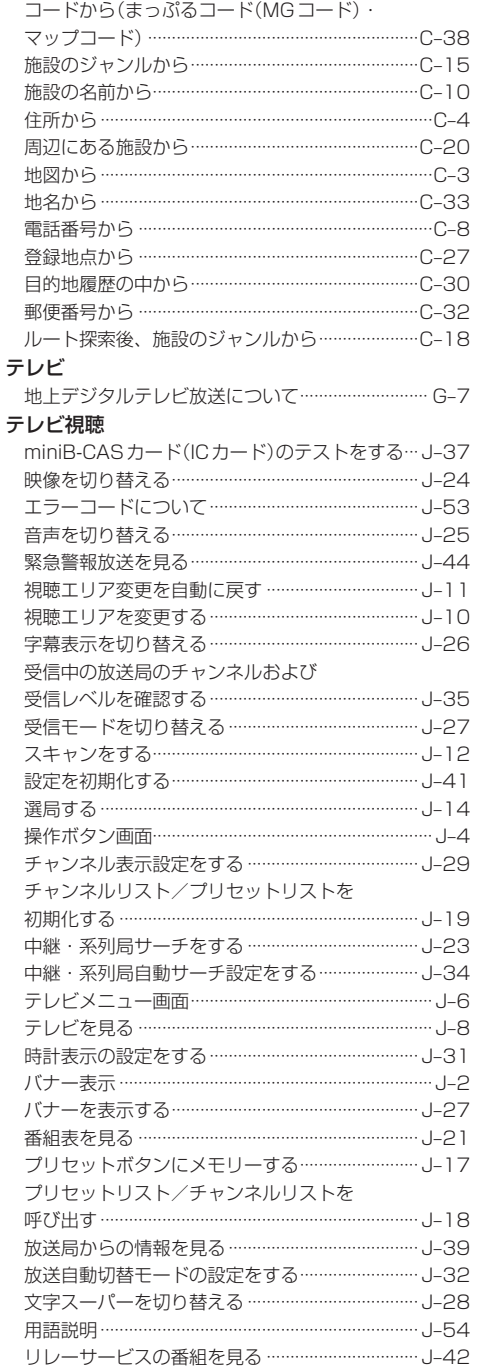

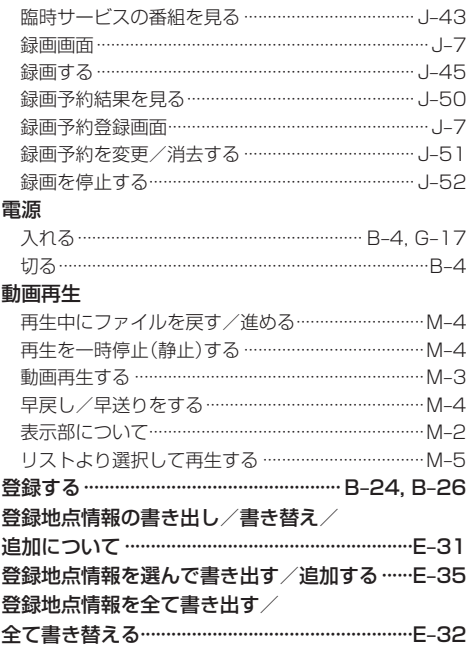

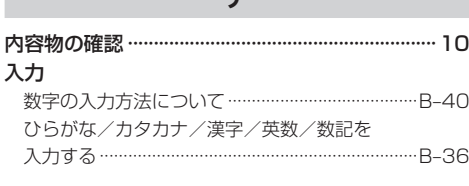

# $\overline{\mathcal{N}}$

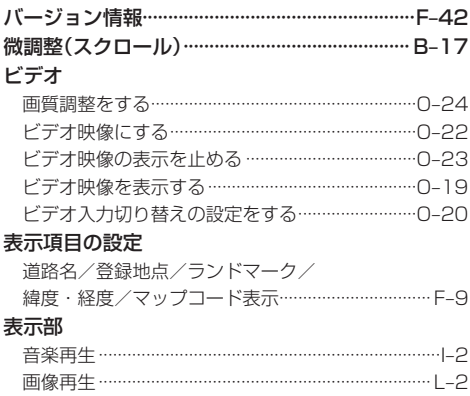

 $\cdots$ M-2

**動画再生 ……………………** 

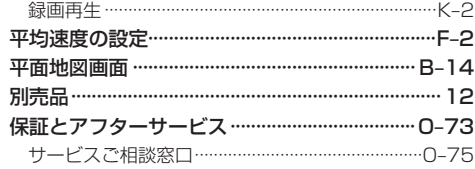

### $\overline{\mathbf{z}}$

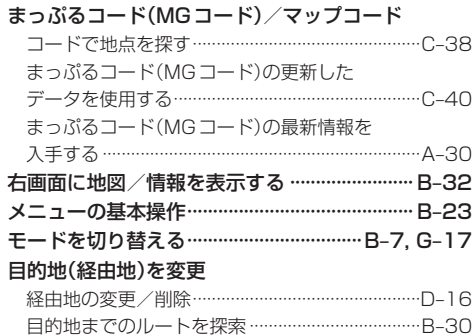

### $\overline{z}$

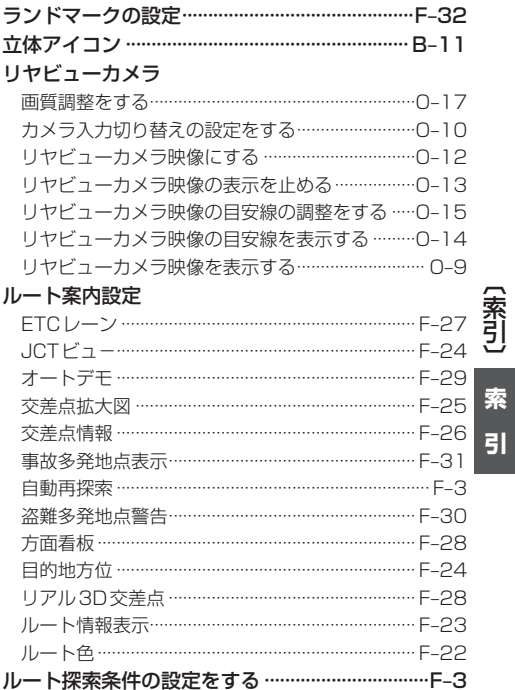

### ルート変更

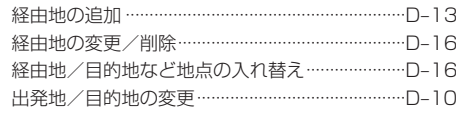

#### ルート編集

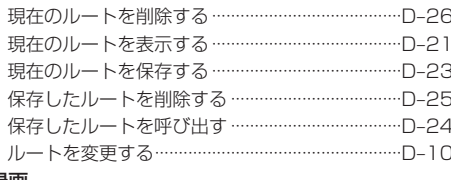

#### 録画

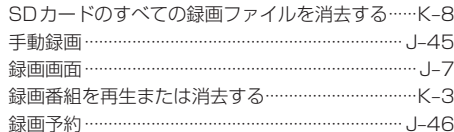

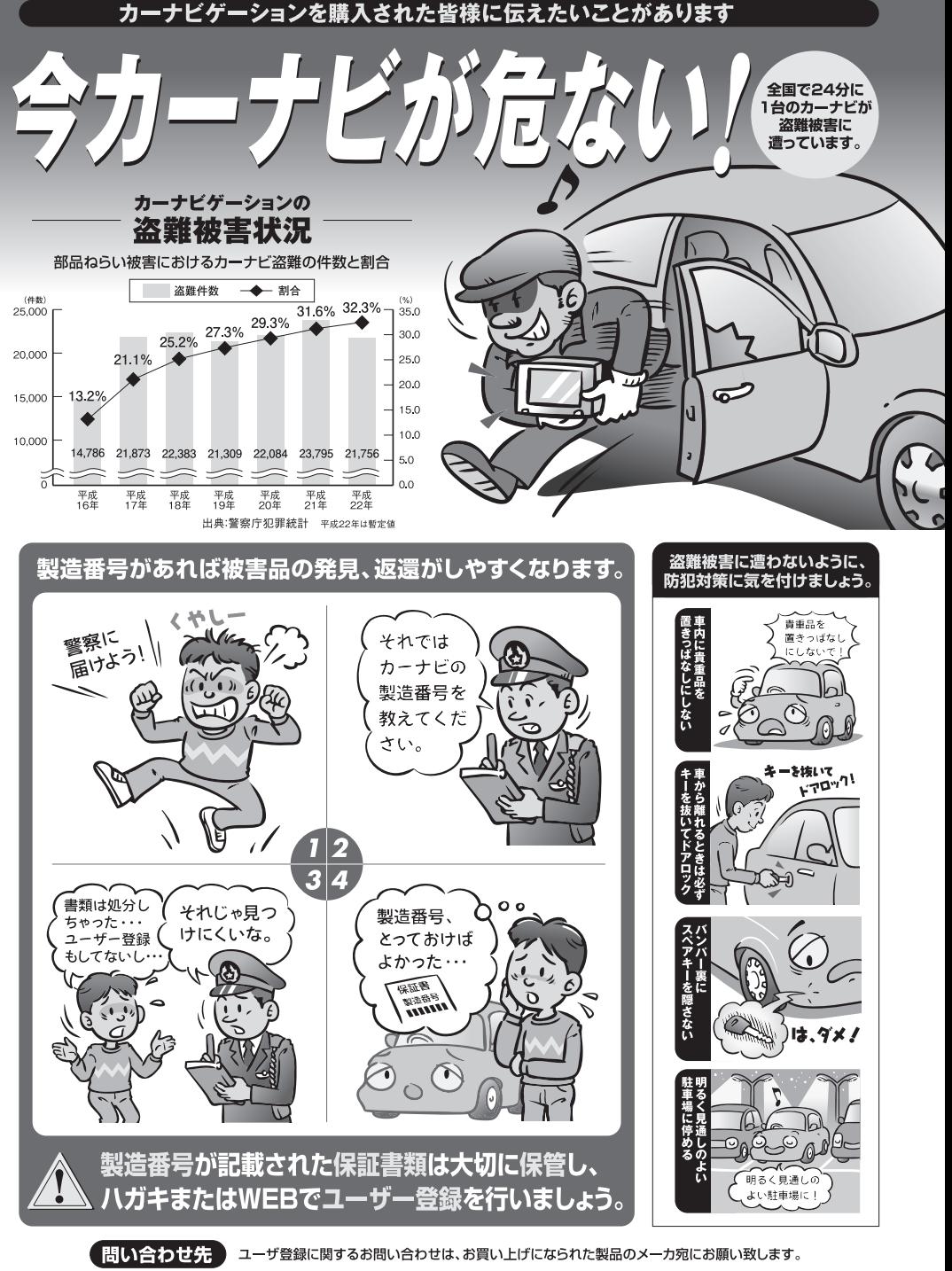

警察庁·社団法人電子情報技術産業協会·社団法人日本損害保険協会

■使いかた・お手入れなどのご相談は…… ■ 修理に関するご相談は…… パナソニック 修理サービスサイト パナソニック 総合お客様サポートサイト http://panasonic.co.jp/cs/ http://panasonic.co.jp/pas/ customer/ad\_service.html パナソニック お客様ご相談センター パナソニック修理で相談窓口 電話 ゴー パナソニック **0120-50-8729** 雷話 ※携帯電話・PHSからもご利用になれます。 **979- 00 0120-878-554**<br>※携帯電話・PHSからもご利用に ■上記電話番号がご利用いただけない場合 0857-30-4578 ※ご利用の際の通話料金はお客様のご負担となります。 なれます。 受付 : 9:00~18:30(365日) • 上記電話番号がご利用いただけない場合は、 「各地域の修理ご相談窓口」(O-75)におかけ **045-938-1573** FAX ください。 ※通信料は、お客様のご負担となります。 受付: 9:00~18:30(土·日·祝日·当社休日を除く)

- ご使用の回線 (IP 電話やひかり電話など) によっては、回線の混雑時に数分で切れる場合があります。
- ●本書の「保証とアフターサービス」もご覧ください。
- ●上記の内容は、予告なく変更する場合があります。ご了承ください。

おぼえのため、記入されると便利です

万一の故障や盗難時のために、9桁の製造番号をメモしておいてください。  $\left($ 製造番号は底面および保証書に記入されています。 製造番号

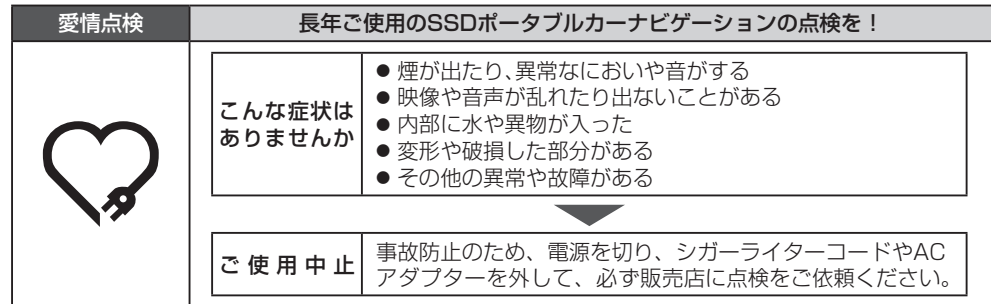

## パナソニック株式会社 オートモーティブシステムズ社

〒224‒8520 横浜市都筑区池辺町4261番地